# **1. Purpose**

**nag ode ivp bdf gen (d02ejc)** integrates a stiff system of first-order ordinary differential equations over an interval with suitable initial conditions, using a variable-order, variable-step method implementing the Backward Differentiation Formulae (BDF), until a user-specified function, if supplied, of the solution is zero, and returns the solution at points specified by the user, if desired.

# **2. Specification**

```
#include <nag.h>
#include <nagd02.h>
void nag_ode_ivp_bdf_gen(Integer neq,
              void (*fcn)(Integer neq, double x, double y[], double f[],
                          Nag_User *comm),
              void (*pederv)(Integer neq, double x, double y[],
                             double pw[], Nag_User *comm),
              double *x, double y[], double xend, double tol,
              Nag_ErrorControl err_c,
              void (*output)(Integer neq, double *xsol, double y[],
                             Nag_User *comm),
              double (*g)(Integer neq, double x, double y[], Nag_User *comm),
              Nag_User *comm, NagError *fail)
```
# **3. Description**

The function advances the solution of a system of ordinary differential equations

 $y'_{i} = f_{i}(x, y_{1}, y_{2}, \ldots, y_{n \in \mathbf{q}}), \qquad i = 1, 2, \ldots, n \in \mathbf{q},$ 

from  $x = \mathbf{x}$  to  $x = \mathbf{x}$  and using a variable-order, variable-step method implementing the BDF. The system is defined by a function **fcn** supplied by the user, which evaluates  $f_i$  in terms of x and  $y_1, y_2,..., y_{n \infty}$  (see Section 4). The initial values of  $y_1, y_2,..., y_{n \infty}$  must be given at  $x = x$ .

The solution is returned via the user-supplied function **output** at points specified by the user, if desired: this solution is obtained by  $C<sup>1</sup>$  interpolation on solution values produced by the method. As the integration proceeds a check can be made on the user-specified function  $g(x, y)$  to determine an interval where it changes sign. The position of this sign change is then determined accurately. It is assumed that  $g(x, y)$  is a continuous function of the variables, so that a solution of  $g(x, y)=0.0$ can be determined by searching for a change in sign in  $g(x, y)$ . The accuracy of the integration, the interpolation and, indirectly, of the determination of the position where  $g(x, y) = 0.0$ , is controlled by the parameters **tol** and **err c**. The Jacobian of the system  $y' = f(x, y)$  may be supplied in function **pederv**, if it is available.

For a description of BDF and their practical implementation see Hall and Watt (1976).

# **4. Parameters**

**neq**

Input: the number of differential equations. Constraint: **neq**  $\geq 1$ .

## **fcn**

The function  $\mathbf{fcn}$ , supplied by the user, must evaluate the first derivatives  $y_i'$  (i.e., the functions  $f_i$ ) for given values of their arguments  $x, y_1, y_2, \ldots, y_{n \text{eq}}$ . The specification of **fcn** is:

void fcn(Integer neq, double x, double y[], double f[], Nag\_User \*comm) **neq** Input: the number of differential equations. **x** Input: the value of the independent variable  $x$ . **y[neq]** Input:  $y[i-1]$  holds the value of the variable  $y_i$ , for  $i = 1, 2, \ldots$ , **neq. f[neq]** Output:  $f[i-1]$  must contain the value of  $f_i$ , for  $i = 1, 2, \ldots$ , **neq. comm** Input/Output: pointer to a structure of type Nag User with the following member: **p** - Pointer Input/Output: The pointer **comm**->**p** should be cast to the required type, e.g. struct user  $*s = (struct user *) comm-> p$ , to obtain the original object's address with appropriate type. (See the argument **comm** below.)

## **pederv**

The function **pederv** must evaluate the Jacobian of the system (that is, the partial derivatives  $\partial f_i$  $\frac{\partial f_j}{\partial y_j}$  for given values of the variables  $x, y_1, y_2, \ldots, y_{n \in \mathbf{q}}$ . The specification of **pederv** is:

```
void pederv(Integer neq, double x, double y[], double pw[], Nag_User *comm)
     neq
          Input: the number of differential equations.
    x
           Input: the value of the independent variable x.
     y[neq]
           Input: y[i-1] holds the value of the variable y_i, for i = 1, 2, \ldots, neq.
     pw[neq∗neq]
           Output: \mathbf{pw}[(i-1) * \mathbf{neq} + j-1] must contain the value of \frac{\partial f_i}{\partial y_j}, for i, j =1, 2,...,neq.
     comm
           Input/Output: pointer to a structure of type Nag User with the following
          member:
           p - Pointer
                Input/Output: The pointer comm->p should be cast to the required type,
                e.g. struct user *s = (struct user *) comm-> p, to obtain the original
                object's address with appropriate type. (See the argument comm below.)
```
If the user does not wish to supply the Jacobian, the actual argument **pederv** must be the NAG defined null function pointer NULLFN.

**x**

Input: the value of the independent variable  $x$ .

Constraint:  $\mathbf{x} \neq \mathbf{xend}$ .

Output: if g is supplied by the user, **x** contains the point where  $g(x, y) = 0.0$ , unless  $g(x, y) \neq 0.0$  anywhere on the range **x** to **xend**, in which case, **x** will contain **xend**. If g is not supplied by the user **x** contains **xend**, unless an error has occurred, when it contains the value of  $x$  at the error.

**y[neq]**

Input:  $y[i-1]$  holds the value of the variable  $y_i$ , for  $i = 1, 2, \ldots$ , **neq.** 

Output: the computed values of the solution at the final point  $x = \mathbf{x}$ .

**xend**

Input: the final value of the independent variable. If **xend** < **x**, integration proceeds in the negative direction.

Constraint: **xend**  $\neq$  **x**.

**tol**

Input: a **positive** tolerance for controlling the error in the integration. Hence **tol** affects the determination of the position where  $g(x, y) = 0.0$ , if g is supplied.

nag ode ivp bdf gen has been designed so that, for most problems, a reduction in **tol** leads to an approximately proportional reduction in the error in the solution. However, the actual relation between **tol** and the accuracy achieved cannot be guaranteed. The user is strongly recommended to call nag ode ivp bdf gen with more than one value for **tol** and to compare the results obtained to estimate their accuracy. In the absence of any prior knowledge, the user might compare the results obtained by calling nag\_ode\_ivp\_bdf\_gen with tol =  $10^{-p}$  and tol =  $10^{-p-1}$  if p correct decimal digits are required in the solution.

Constraint:  $tol > 0.0$ .

#### **err c**

Input: the type of error control. At each step in the numerical solution an estimate of the local error, *est*, is made. For the current step to be accepted the following condition must be satisfied:

$$
est = \sqrt{\frac{1}{\text{neq}} \sum_{i=1}^{\text{neq}} (e_i/(\tau_r \times |y_i| + \tau_a))^2} \le 1.0
$$

where  $\tau_r$  and  $\tau_a$  are defined by

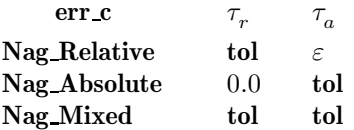

where  $\varepsilon$  is a small machine-dependent number and  $e_i$  is an estimate of the local error at  $y_i$ , computed internally. If the appropriate condition is not satisfied, the step size is reduced and the solution is recomputed on the current step. If the user wishes to measure the error in the computed solution in terms of the number of correct decimal places, then **err c** should be set to **Nag Absolute** on entry, whereas if the error requirement is in terms of the number of correct significant digits, then **err c** should be set to **Nag Relative**. If the user prefers a mixed error test, then **err c** should be set to **Nag Mixed**. The recommended value for **err c** is **Nag Relative**.

Constraint: **err c** = **Nag Absolute**, **Nag Mixed** or **Nag Relative**.

**output**

The function **output** permits access to intermediate values of the computed solution (for example to print or plot them), at successive user-specified points. It is initially called by nag ode ivp bdf gen with  $\textbf{xsol} = \textbf{x}$  (the initial value of x). The user must reset  $\textbf{xsol}$  to the next point (between the current **xsol** and **xend**) where **output** is to be called, and so on at each call to **output**. If, after a call to **output**, the reset point **xsol** is beyond **xend**, nag ode ivp bdf gen will integrate to **xend** with no further calls to **output**; if a call to **output** is required at the point **xsol** = **xend**, then **xsol** must be given precisely the value **xend**.

void output(Integer neq, double \*xsol, double y[], Nag\_User \*comm) **neq** Input: the number of differential equations. **xsol** Input: the value of the independent variable  $x$ . Output: the user must set  $\mathbf{x}$ sol to the next value of x at which **output** is to be called. **y[neq]** Input:  $y[i-1]$  holds the value of the variable  $y_i$ , for  $i = 1, 2, \ldots$ , **neq. comm** Input/Output: pointer to a structure of type Nag User with the following member: **p** - Pointer Input/Output: The pointer **comm**->**p** should be cast to the required type, e.g. struct user  $*s = (struct user *) comm-> p$ , to obtain the original object's address with appropriate type. (See the argument **comm** below.)

If the user does not wish to access intermediate output, the actual argument **output** must be the NAG defined null function pointer NULLFN.

**g**

The function **g** must evaluate  $g(x, y)$  for specified values x, y. It specifies the function g for which the first position x where  $g(x, y) = 0$  is to be found. The specification of **g** is:

```
double g(Integer neq, double x, double y[], Nag_User *comm)
    neq
          Input: the number of differential equations.
    x
          Input: the value of the independent variable x.
    y[neq]
          Input: y[i-1] holds the value of the variable y_i, for i = 1, 2, \ldots, neq.
    comm
          Input/Output: pointer to a structure of type Nag User with the following
          member:
          p - Pointer
                Input/Output: The pointer comm->p should be cast to the required type,
                e.g. struct user *s = (struct user *) comm-> p, to obtain the original
```
If the user does not require the root finding option, the actual argument **g** must be the NAG defined null double function pointer NULLDFN.

object's address with appropriate type. (See the argument **comm** below.)

# **comm**

Input/Output: pointer to a structure of type Nag User with the following member:

**p** - Pointer

Input/Output: The pointer **p**, of type Pointer, allows the user to communicate information to and from the user-defined functions **fcn()**, **pederv()**, **output()** and **g()**. An object of the required type should be declared by the user, e.g. a structure, and its address assigned to the pointer **p** by means of a cast to Pointer in the calling program, e.g.  $comm.p = (Pointer)$ &s. The type pointer will be void  $*$  with a C compiler that defines void \* and char \* otherwise.

**fail**

The NAG error parameter, see the Essential Introduction to the NAG C Library.

# **5. Error Indications and Warnings**

## **NE INT ARG LT**

On entry, **neq** must not be less than 1:  $\text{neg} = \langle value \rangle$ .

## **NE REAL ARG LE**

On entry, **tol** must not be less than or equal to 0.0: **tol** =  $\langle \text{value} \rangle$ .

# **NE 2 REAL ARG EQ**

On entry  $\mathbf{x} = \langle value \rangle$  while  $\mathbf{xend} = \langle value \rangle$ . These parameters must satisfy  $\mathbf{x} \neq \mathbf{xend}$ .

## **NE BAD PARAM**

On entry parameter **err c** had an illegal value.

## **NE TOL TOO SMALL**

The value of  $tol$ ,  $\langle value \rangle$ , is too small for the function to take an initial step.

## **NE XSOL NOT RESET**

On call  $\langle value \rangle$  to the supplied print function **xsol** was not reset.

## **NE XSOL SET WRONG**

**xsol** was set to a value behind **x** in the direction of integration by the first call to the supplied print function.

The integration range is  $[\langle value \rangle, \langle value \rangle]$ , **xsol** =  $\langle value \rangle$ .

## **NE XSOL INCONSIST**

On call *(value)* to the supplied print function **xsol** was set to a value behind the previous value of **xsol** in the direction of integration.

Previous  $\textbf{xsol} = \langle value \rangle$ ,  $\textbf{xend} = \langle value \rangle$ ,  $\textbf{new} \cdot \textbf{xsol} = \langle value \rangle$ .

## **NE NO SIGN CHANGE**

No change in sign of the function  $q(x, y)$  was detected in the integration range.

## **NE TOL PROGRESS**

The value of **tol**,  $\langle value \rangle$ , is too small for the function to make any further progress across the integration range. Current value of  $\mathbf{x} = \langle value \rangle$ .

## **NE ALLOC FAIL**

Memory allocation failed.

## **NE INTERNAL ERROR**

An internal error has occurred in this function. Check the function call and any array sizes. If the call is correct then please consult NAG for assistance.

## **6. Further Comments**

If more than one root is required, then to determine the second and later roots nag ode ivp bdf gen may be called again starting a short distance past the previously determined roots.

If it is easy to code, the user should supply the function **pederv**. However, it is important to be aware that if **pederv** is coded incorrectly, a very inefficient integration may result and possibly even a failure to complete the integration (**fail.code** = **NE TOL PROGRESS**).

## **6.1. Accuracy**

The accuracy of the computation of the solution vector **y** may be controlled by varying the local error tolerance **tol**. In general, a decrease in local error tolerance should lead to an increase in accuracy. Users are advised to choose  $err \ c = \text{Nag}$  **Relative** unless they have a good reason for a different choice. It is particularly appropriate if the solution decays.

If the problem is a root-finding one, then the accuracy of the root determined will depend strongly on  $\frac{\partial g}{\partial x}$  and  $\frac{\partial g}{\partial y_i}$ , for  $i = 1, 2, \ldots$ , **neq.** Large values for these quantities may imply large errors in the root.

# **6.2. References**

Hall G and Watt J M (ed)(1976) Modern Numerical Methods for Ordinary Differential Equations Clarendon Press, Oxford.

# **7. See Also**

nag ode ivp adams gen (d02cjc) nag ode ivp adams roots (d02qfc) nag ode ivp rk range (d02pcc)

# **8. Example**

We illustrate the solution of five different problems. In each case the differential system is the well-known stiff Robertson problem.

 $y'_1 = -0.04y_1 + 10^4y_2y_3$  $y_2' = 0.04y_1 - 10^4y_2y_3 - 3 \times 10^7y_2^2$  $y'_3 =$  $3 \times 10^7 y_2^2$ 

with initial conditions  $y_1 = 1.0$ ,  $y_2 = y_3 = 0.0$  at  $x = 0.0$ . We solve each of the following problems

- with local error tolerances 1.0e–3 and 1.0e–4.<br>(i) To integrate to  $x = 10.0$  producing out To integrate to  $x = 10.0$  producing output at intervals of 2.0 until a point is encountered where  $y_1 = 0.9$ . The Jacobian is calculated numerically.
- (ii) As (i) but with the Jacobian calculated analytically.
- (iii) As (i) but with no intermediate output.
- (iv) As (i) but with no root-finding termination condition.
- (v)Integrating the equations as in (i)but with no intermediate output and no root-finding termination condition.

# **8.1. Program Text**

```
/* nag_ode_ivp_bdf_gen(d02ejc) Example Program
 *
 * Copyright 1994 Numerical Algorithms Group.
 *
 * Mark 3, 1994.
 */
#include <nag.h>
#include <math.h>
#include <stdio.h>
#include <nag_stdlib.h>
#include <nagd02.h>
#ifdef NAG_PROTO
static void fcn(Integer neq, double x, double y[], double f[], Nag_User *comm);
#else
static void fcn();
#endif
#ifdef NAG_PROTO
static void pederv(Integer neq, double x, double y[], double pw[],
                   Nag User *comm):
#else
static void pederv();
#endif
#ifdef NAG_PROTO
static double g(Integer neq, double x, double y[], Nag_User *comm);
#else
static double g();
#endif
#ifdef NAG_PROTO
static void out (Integer neq, double *tsol, double v[], Nag_User *comm);
#else
static void out();
#endif
```
struct user

```
{
  double xend, h;
  Integer k;
};
#define NEQ 3
main()
{
  Integer neq;
  Integer i, j;
  double x, y[3];
  double tol;
  Nag_User comm;
  struct user s;
  Vprintf("d02ejc Example Program Results\n");
  /* For communication with function out()
   * assign address of user defined structure
   * to comm.p.
   */
  comm.p = (Pointer)&s;
  neq = NEQ;
  s.xend = 10.0;
  Vprintf("\nCase 1: calculating Jacobian internally\n");
  Vprintf(" intermediate output, root-finding\n\n");
  for (j=3; j<=4; ++j){
      tol = pow(10.0, -(double)j);Vprintf("\n Calculation with tol = %3.1e\n, tol);
      x = 0.0;
      y[0] = 1.0;y[1] = 0.0;y[2] = 0.0;
      s.k = 4;\begin{array}{lcl} \texttt{s.h} = (\texttt{s.xend-x}) \; / (\texttt{double}) (\texttt{s.k+1}) \, ; \\ \texttt{Vprintf(} \; & \texttt{X} \; & \texttt{Y(1)} \end{array}Vprintf( " X Y(1) Y(2) Y(3)\n\ln");
      d02ejc(neq, fcn, NULLFN, &x, y, s.xend, tol, Nag_Relative,
              out, g, &comm, NAGERR_DEFAULT);
      Vprintf(" Root of Y(1)-0.9 at %5.3f(n", x);
      Vprintf(" Solution is ");
       for (i=0; i<3; ++i)
         Vprintf("%7.5f ", y[i]);
      Vprint(f("n");
    }
  Vprint(f' \nCase 2: calculating Jacobian by pederv\n'');Vprintf(" intermediate output, root-finding\ln\ln");
  for (j=3; j<=4; ++j){
      tol = pow(10.0, -(double)j);Vprintf("\n Calculation with tol = %3.1e\", tol);
      x^2 = 0.0;
      y[0] = 1.0;y[1] = 0.0;y[2] = 0.0;
      s.k = 4;s.h = (s.xend-x) / (double)(s.k+1);<br>Vprintf( " X Y(1)
       Vprintf( " X Y(1) Y(2) Y(3)\n\ln^n;
       d02ejc(neq, fcn, pederv, &x, y, s.xend, tol, Nag_Relative,
             out, g, &comm, NAGERR_DEFAULT);
       Vprintf(" Root of Y(1)-0.9 at %5.3f\n", x);
       Vprintf(" Solution is ");
      for (i=0; i<3; ++i)Vprintf("%7.5f ", y[i]);
      Vprint(f("n");
    }
```

```
Vprintf("\nCase 3: calculating Jacobian internally\n");
  Vprintf(" no intermediate output, root-finding\n\n");
  for (j=3; j<=4; ++j)
    {
      tol = pow(10.0, -(double)j);Vprintf("\n Calculation with tol = %3.1e\", tol);
     x = 0.0;
     y[0] = 1.0;
     y[1] = 0.0;y[2] = 0.0;d02ejc(neq, fcn, NULLFN, &x, y, s.xend, tol, Nag_Relative,
             NULLFN, g, &comm, NAGERR_DEFAULT);
      Vprintf(" Root of Y(1)-0.9 at \S 5.3f\ n", x);
      Vprintf(" Solution is ");
      for (i=0; i<3; ++i)Vprintf("%7.5f ", y[i]);
      Vprint(f("n");
   }
  Vprintf("\nCase 4: calculating Jacobian internally\n");
  Vprintf(" intermediate output, no root-finding\n\n");
  for (j=3; j<=4; ++j){
      tol = pow(10.0, -(double) i);Vprintf("\n Calculation with tol = \sqrt{3.1e\}, tol);
      x = 0.0;
     y[0] = 1.0;V[1] = 0.0:
     y[2] = 0.0;s.k = 4;s.h = (s.xend-x)/(double)(s.k+1);<br>Vprintf( " X Y(1)Vprintf( " X Y(1) Y(2) Y(3)\n\ln^n;
      d02ejc(neq, fcn, NULLFN, &x, y, s.xend, tol, Nag_Relative,
             out, NULLDFN, &comm, NAGERR_DEFAULT);
      Vprintf("%8.2f", x);
      for (i=0; i<3; ++i)Vprintf("%13.5f", y[i]);
      Vprint(f("n");
    }
  Vprintf("\nCase 5: calculating Jacobian internally\n");
  Vprintf(" no intermediate output, no root-finding (integrate to xend)\n\n");
  for (j=3; j<=4; ++j){
      tol = pow(10.0, -(double) i);Vprintf("\n Calculation with tol = %3.1e\n, tol);
      x = 0.0;
      y[0] = 1.0;
      y[1] = 0.0;y[2] = 0.0;<br>Vprintf( "
                    Y(1) Y(2) Y(3)\n\ln^n;
      Vprintf("%8.2f", x);
      for (i=0; i<3; ++i)Vprintf("%13.5f", y[i]);
      Vprint(f("n");
      d02ejc(neq, fcn, NULLFN, &x, y, s.xend, tol, Nag_Relative,
             NULLFN, NULLDFN, &comm, NAGERR_DEFAULT);
      Vprintf("%8.2f", x);
      for (i=0; i<3; ++i)
       Vprintf("%13.5f", y[i]);
      Vprint(f("n");
    }
  exit(EXIT_SUCCESS);
}
#ifdef NAG_PROTO
static void fcn(Integer neq, double x, double y[], double f[], Nag_User *comm)
```

```
#else
     static void fcn(neq, x, y, f, comm)
     Integer neq;
     double x, y[], f[];
     Nag_User *comm;
#endif
{
 f[0] = y[0] * -0.04 + y[1] * 1e4 * y[2];f[1] = y[0] * 0.04 - y[1] * 1e4 * y[2] - y[1] * 3e7 * y[1];f[2] = y[1] * 3e7 * y[1];}
#ifdef NAG_PROTO
static void pederv(Integer neq, double x, double y[], double pw[],
                   Nag_User *comm)
#else
     static void pederv(neq, x, y, pw, comm)
     Integer neq;
     double x, y[], pw[];
     Nag_User *comm;
#endif
{
#define PW(I,J) pw[((I)-1)*neq + (J)-1]PW(1,1) = -0.04;PW(1,2) = y[2] * 1e4;PW(1,3) = Y[1] * 1e4;PW(2,1) = 0.04;PW(2,2) = y[2] * -1e4 - y[1] * 6e7;PW(2,3) = \overline{y[1]} * -1e4;PW(3,1) = 0.0;PW(3,2) = y[1] * 6e7;PW(3,3) = 0.0;}
#ifdef NAG_PROTO
static double g(Integer neq, double x, double y[], Nag_User *comm)
#else
     static double g(neq, x, y, comm)
     Integer neq;
     double x, y[];
     Nag_User *comm;
#endif
{
 return y[0]-0.9;
}
#ifdef NAG_PROTO
static void out (Integer neq, double *xsol, double y[], Nag User *comm)
#else
     static void out(neq, xsol, y, comm)
     Integer neq;
     double *xsol, y[];
     Nag_User *comm;
#endif
{
  Integer j;
  struct user *s = (struct user *)comm->p;
  Vprintf("%8.2f", *xsol);
  for (j=0; j<3; ++j)
    Vprintf("%13.5f", y[j]);
  Vprintf ("n");
  *xsol = s->xend - (double)s->k * s->h;s->k--;
}
```
**8.2. Program Data** None. **8.3. Program Results** d02ejc Example Program Results Case 1: calculating Jacobian internally intermediate output, root-finding Calculation with tol =  $1.0e-03$ <br>X  $Y(1)$   $Y(2)$  $X$   $Y(1)$   $Y(2)$   $Y(3)$ <br>  $0.00$   $1.00000$   $0.00000$   $0.00000$ 0.00 1.00000 0.00000 0.00000 2.00 0.94163 0.00003 0.05834 4.00 0.90551 0.00002 0.09446 Root of Y(1)-0.9 at 4.377 Solution is 0.90000 0.00002 0.09998 Calculation with tol =  $1.0e-04$ <br>X  $Y(1)$   $Y(2)$  $X \t Y(1) \t Y(2) \t Y(3)$ 0.00 1.00000 0.00000 0.00000 2.00 0.94161 0.00003 0.05837  $0.90551$ Root of Y(1)-0.9 at 4.377 Solution is 0.90000 0.00002 0.09998 Case 2: calculating Jacobian by pederv intermediate output, root-finding  $\begin{array}{ccccc} \texttt{Calculation} & \texttt{with tol} & = & 1.0\mathrm{e}{-03} \\ & \texttt{X} & & \texttt{Y(1)} & & \texttt{Y(2)} \end{array}$  $X$   $Y(1)$   $Y(2)$   $Y(3)$ <br>  $0.00$   $1.00000$   $0.00000$   $0.00000$ 0.00 1.00000 0.00000 0.00000 2.00 0.94163 0.00003 0.05834 4.00 0.90551 0.00002 0.09446 Root of Y(1)-0.9 at 4.377 Solution is 0.90000 0.00002 0.09998  $\begin{array}{cccc} \text{Calculation with tol} &= 1.0\mathrm{e}{-04} \\ \text{X} & \text{Y(1)} & \text{Y(2)} \end{array}$  $X$   $Y(1)$   $Y(2)$   $Y(3)$ <br>  $0.00$   $1.00000$   $0.00000$   $0.00000$  $\begin{array}{cccc} 0.00 & 1.00000 & 0.00000 & 0.00000 \\ 2.00 & 0.94161 & 0.00003 & 0.05837 \\ 4.00 & 0.90551 & 0.00002 & 0.09446 \end{array}$ 2.00 0.94161 0.00003 0.05837 4.00 0.90551 0.00002 0.09446 Root of Y(1)-0.9 at 4.377 Solution is 0.90000 0.00002 0.09998 Case 3: calculating Jacobian internally no intermediate output, root-finding Calculation with tol = 1.0e-03 Root of Y(1)-0.9 at 4.377 Solution is 0.90000 0.00002 0.09998 Calculation with tol = 1.0e-04 Root of Y(1)-0.9 at 4.377 Solution is 0.90000 0.00002 0.09998 Case 4: calculating Jacobian internally intermediate output, no root-finding Calculation with tol =  $1.0e-03$ <br>X  $Y(1)$   $Y(2)$  $X$   $Y(1)$   $Y(2)$   $Y(3)$ <br>  $0.00$   $1.00000$   $0.00000$   $0.00000$ 0.00 1.00000 0.00000 0.00000 2.00 0.94163 0.00003 0.05834 4.00 0.90551 0.00002 0.09446 6.00 0.87928 0.00002 0.12070

0.85859

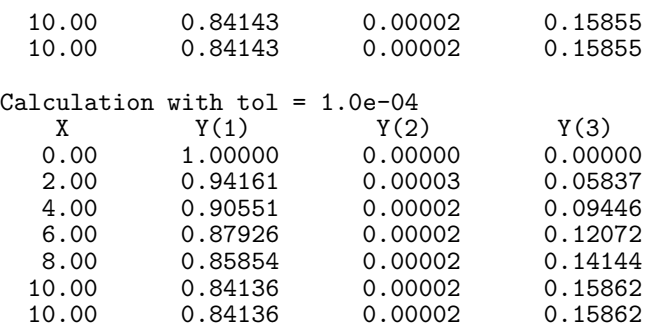

Case 5: calculating Jacobian internally no intermediate output, no root-finding (integrate to xend)

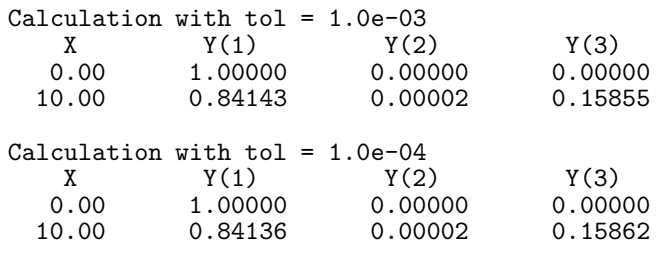